**Turno Giocatore**: in qualsiasi ordine puoi eseguire un Operazione + qualsiasi numero di Azioni Gratuite + Movimento Navicelle (nessun Componente del gioco può muoversi più di una volta per Turno) NB: non si può interrompere un Movimento con Operazioni o Azioni Gratuite.

**HIGH FRONTIER** 

**Votazione:** dopo un Operazione, un Azione Gratuita o un altro effetto di gioco che piazza, rimuove o sposta un Delegato, viene completato, eseguite una Votazione. Se una Ideologia ha un numero pari o superiore di Delegati rispetto alla Legge Attiva, il giocatore di Turno può trasformarla nella nuova Legge Attiva.

**Home Bernal:** guadagni 1 Acqua all'inizio del Turno, il tuo Privilegio Fazione diventa attivo e la tua Banca si sposta da subito dal LEO alla tua Home Bernal.

Limite Coloni: Ogni Bernal Ancorata non Promossa fornisce 1 Colono mentre se Promossa ne fornisce 2 (quando Ancori/Disancori il Limite può variare).

**Esomigrazione:** Se durante il tuo Turno il numero totale dei tuoi Coloni è inferiore al tuo Limite Coloni esegui un Esomigrazione, prendi una carta Colono dal QUEUE. Se è Umano ponilo in LEO/Home Bernal, se è Robot tienilo in mano e prendi Carte fino a quando non trovi un Umano (se questa condizione esaurisce il QUEUE attiva l'Emancipazione dei Robot). Per ogni Esomigrazione, puoi aggiungere un Delegato del tuo colore nell'Ideologia indicata sulla carta Coloni pescata.

#### **Operazioni Anomalia** Crimine

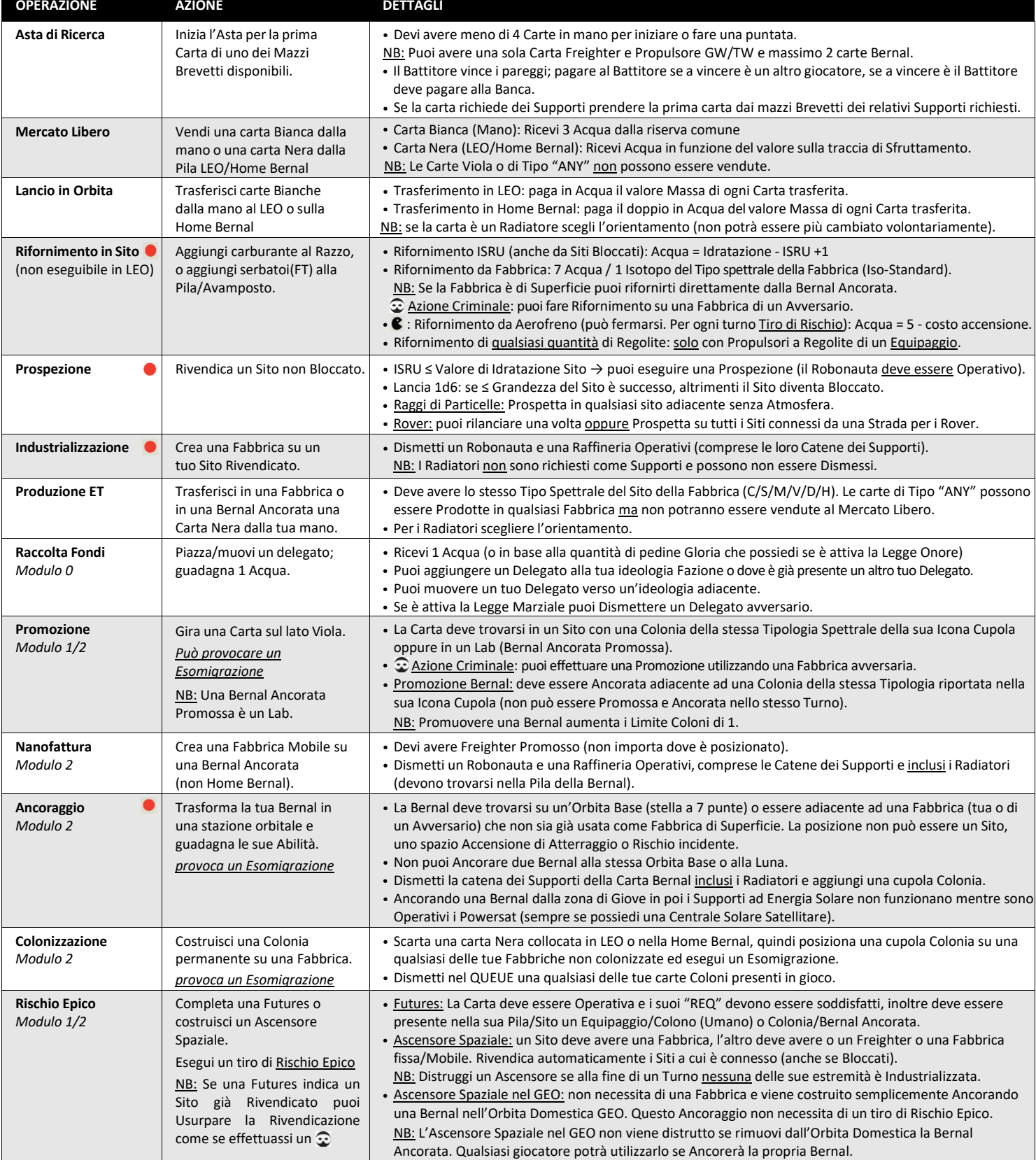

**Azioni gratuite** Anomalia Communication Communication Communication Communication Communication Communication Communication Communication Communication Communication Communication Communication Communication Communication

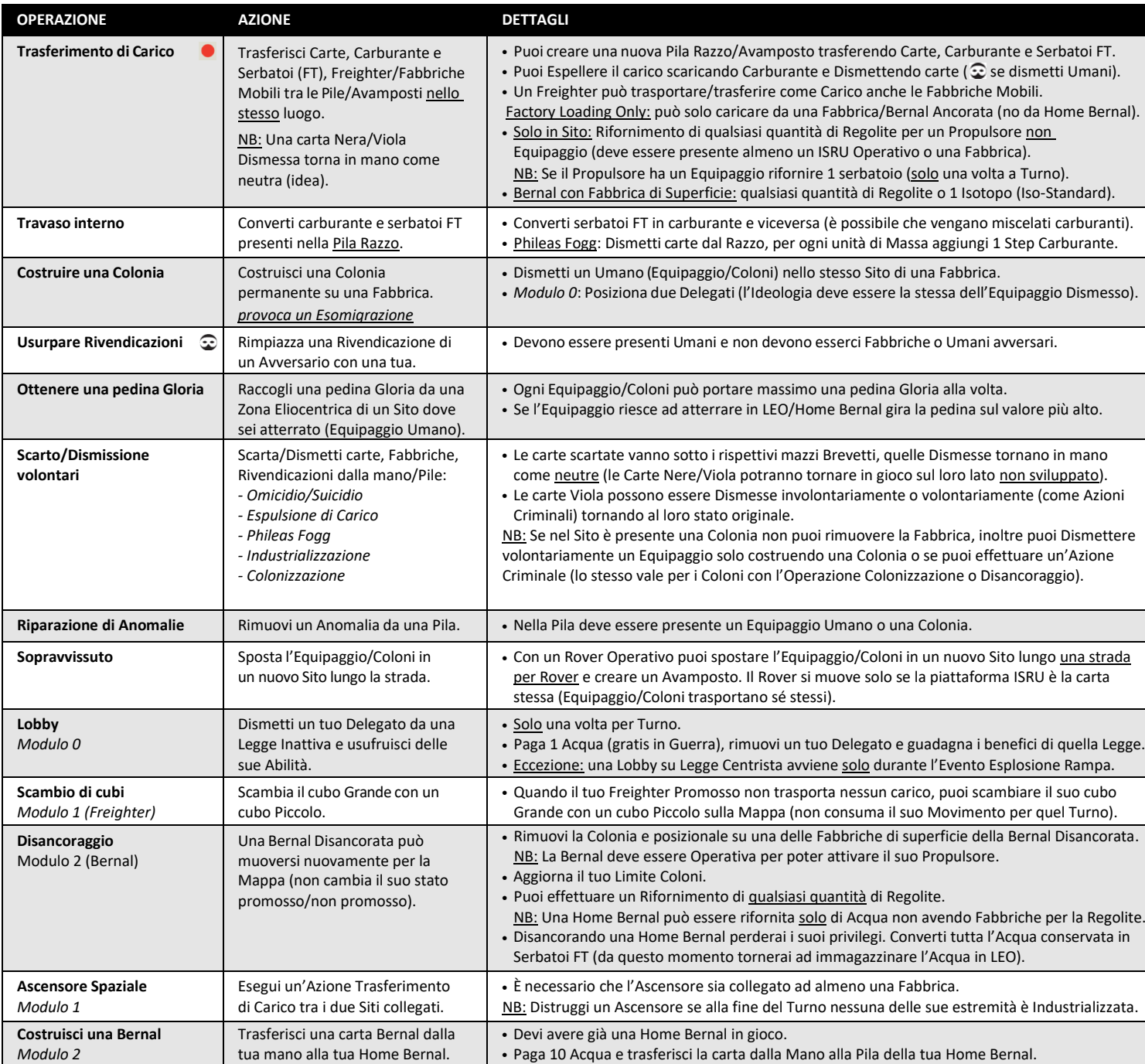

**Prospezione** *(a meno di un Azione Criminale per Prospettare sulla Luna serve l'autorizzazione del Primo Giocatore)*

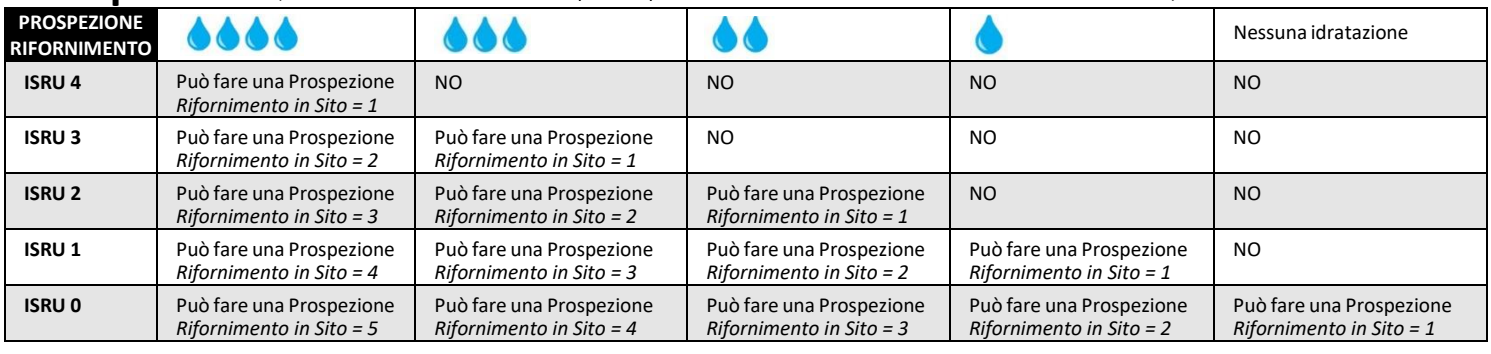

**Azioni Criminali** *(deve sempre essere presente un Umano nel luogo dove si vuole commettere un Crimine)*

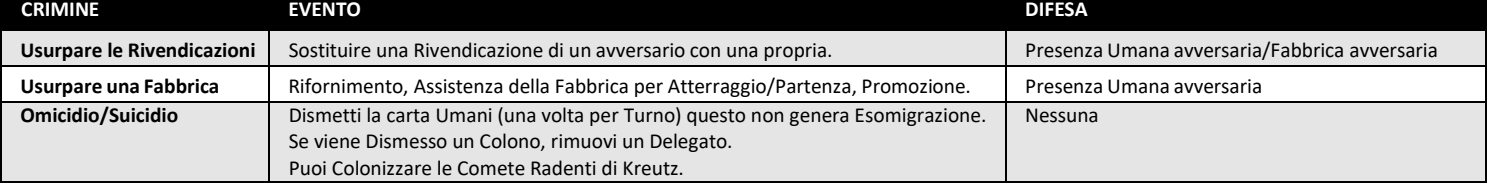

#### **Carburante e Massa**

**Massa a Secco:** totale della massa dei componenti e del carico.

**Massa Complessiva:** 

massa a secco + carburante. (la massa complessiva non può essere minore della massa a secco).

**Rifornimento o aggiornamento della Massa:** utilizzare le frecce rosse.

**Consumo di carburante:** muovi ilsegnalino della massa complessiva sulle frecce nere.

**Carburante Isotopo GW/TW**: il Carburante deve essere del tuo Iso-Standard e può essere prodotto solo nelle Fabbriche del Tipo Spettrale appropriato. Se il Propulsore è Dismesso gli Isotopi vengono convertiti in serbatoi di Acqua.

NB: non puoi produrre Isotopi fino a quando la tua Carta Propulsore non è in Mappa.

#### **Movimento del Razzo**

Cupola: indica il tipo di Colonia necessaria per la promozione **Pac-man:** puoi eseguire il Rifornimento da Aereofreno. **Ballerina:** ogni Icona fornisce un Pivot gratuito. **Propulsione Base:** Numero massimo di step Accensioni per Turno. **Postbruciatore:** spendi # di carburante per +1 propulsione o 1 step di Isotopo per + # di Propulsioni (una volta per Turno). **Tipo di carburante:** Regolite (grigio), Acqua (blu), Isotopo (giallo). **Alimentazione solare:** modificatori delle Zone Eliocentriche da applicare alla Propulsione Base. **Consumo di Carburante:** valore di carburante che si consuma per 1 step Accensione.

**PASSI DEL MOVIMENTO E INFO DETTAGLI 1. Attivare un Propulsore operativo** Ogni Razzo può usare un solo Propulsore Operativo per Turno durante il Movimento. **2. Postbruciatore Megawatt** Se è presente l'icona del Postbruciatore, spendi carburante in base al valore riportato → +1 Propulsione (una volta per Turno). Se è un Propulsore GW/TW spendi 1 Step di Isotopo → + # di Propulsione. NB: il Postbruciatore fa ottenere un Therm di raffreddamento per la catena di Supporto solo durante il Movimento. **3. Modificatore della Classe di Peso** | Da +2 a -2 alla Propulsione Effettiva in base al peso (il modificatore si applica dopo il consumo per un Postbruciatore). **4. Modificatore per le zone Eliocentriche** Solo se il Propulsore o isuoi Supporti hanno l'icona di Energia Solare (la Spinta Netta si calcola all'inizio del Movimento anche se durante il percorso variano le zone Eliocentriche). **5. Modificatore Propulsione a Raggi** +1 alla Propulsione se è presente l'icona su una Carta Operativa del Razzo e si possiede l'abilità Centrale Solare Satellitare o il bonus Fazione specifico (il modificatore può funzionare a qualunque distanza). Centrale Solare Satellitare: Fabbrica/Colonia costruite in un Sito con 6. Modificatori del Movimento **Dumantella Devono far parte della Catena Supporti del Propulsore: Modificano Spinta/Consumo (se hanno l'icona**  $\ast$  **deve** esserci almeno un Supporto della Catena con la stessa Icona). Eccezione: ignorare i Modificatori presenti solo per i Supporti dei Radiatori e Reattori, per i Freighter/Fabbriche Mobili e per i Propulsori GW/TW **7. Propulsione Netta (Effettiva)** • La Spinta Netta cambia solo se c'è una modifica nella composizione della Pila Razzo altrimenti qualsiasi variazione viene ricalcolata nel Movimento di un Turno successivo. • Se il Razzo ha esaurito carburante o ha effettuato tutte le Spinte può ancora muoversi per Inerzia (dove possibile). 8. **Bonus Pivot** Si può eseguire un Pivot senza usare Accensioni (un Pivot normalmente consuma 2 step di Accensioni). Info Movimento **Interversity Conservator Conservator** - Muoversi attraverso punti di Accensione o Pivot fino al massimo consentito (o esaurimento del carburante) poi si può procedere per inerzia fino a dove desiderato senza entrare in spazi di Accensione. - Eccetto le Accensioni di Atterraggio, un Razzo può fermarsi in qualunque Spazio. Un Atterraggio conclude il movimento. - Atterraggio/Partenza con Propulsori: Propulsione Effettiva > dimensione Sito (non c'è consumo di Carburante). - Atterraggio su Aerofreno: Nessun prerequisito ma effettuare un Tiro di Rischio per ogni spazio Aerofreno in cui si entra. Atterraggio/Partenza Assistito da Fabbrica: non è necessaria una Propulsione > della dimensione Sito ma si effettua un Tiro di Rischio a meno che non ci sia una Colonia o una Centrale Solare Satellitare. Limite Gravità Elevata: una Fabbrica non permettere di muovere dentro/fuori da uno Spazio Accensione di Atterraggio. Razzo ad Acetilene: Solo nei Siti Atmosferici, è l'unico modo per entrare in un Accensione di Atterraggio, paga con l'Acqua presente nel Sito di partenza il doppio della Massa Complessiva del Razzo (nelle Accensioni di Atterraggio in cui si entra il carburante si consuma normalmente).

**Propulsione a raggi:** puoi aggiungere +1 alla propulsione se hai l'abilita Centrale Solare Satellitare.

#### **Freighter/Fabbriche Mobili**

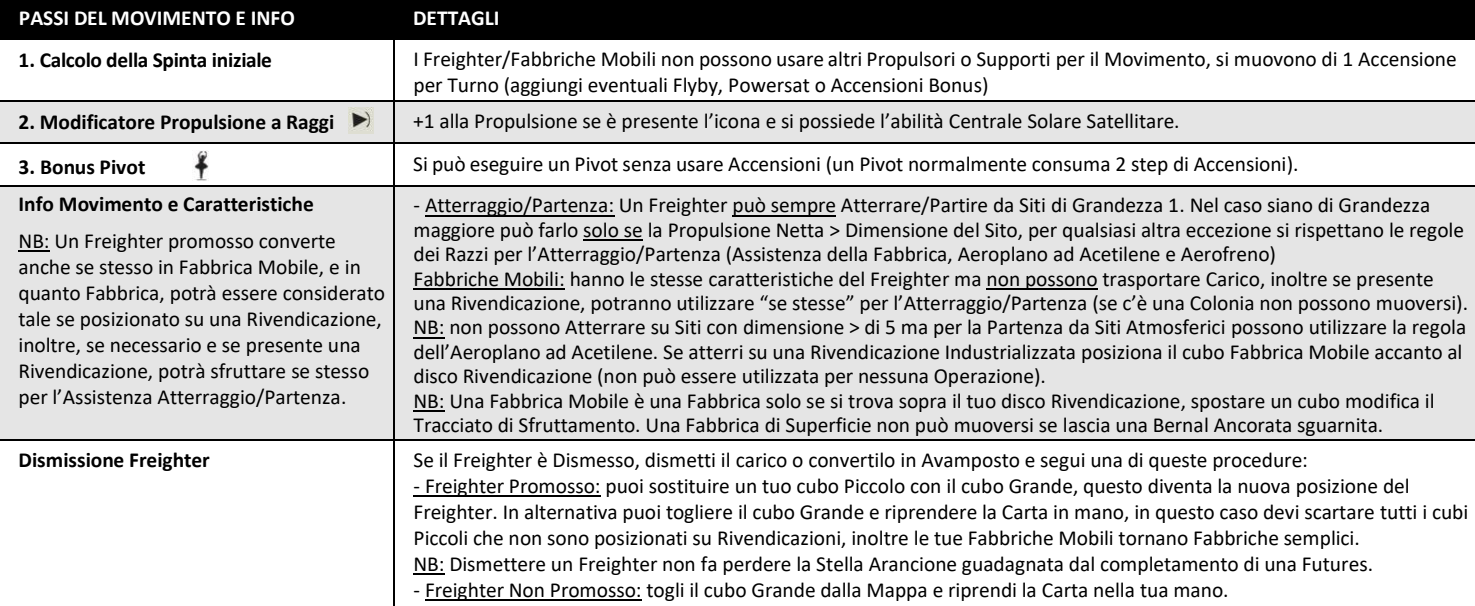

## **Bernal**

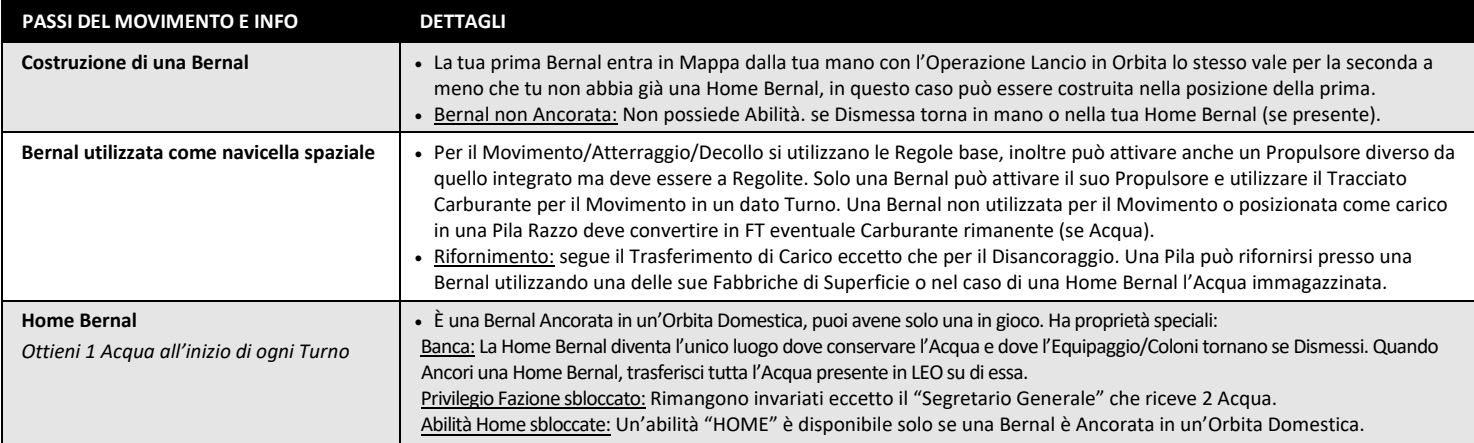

# **Mappa del sistema solare**

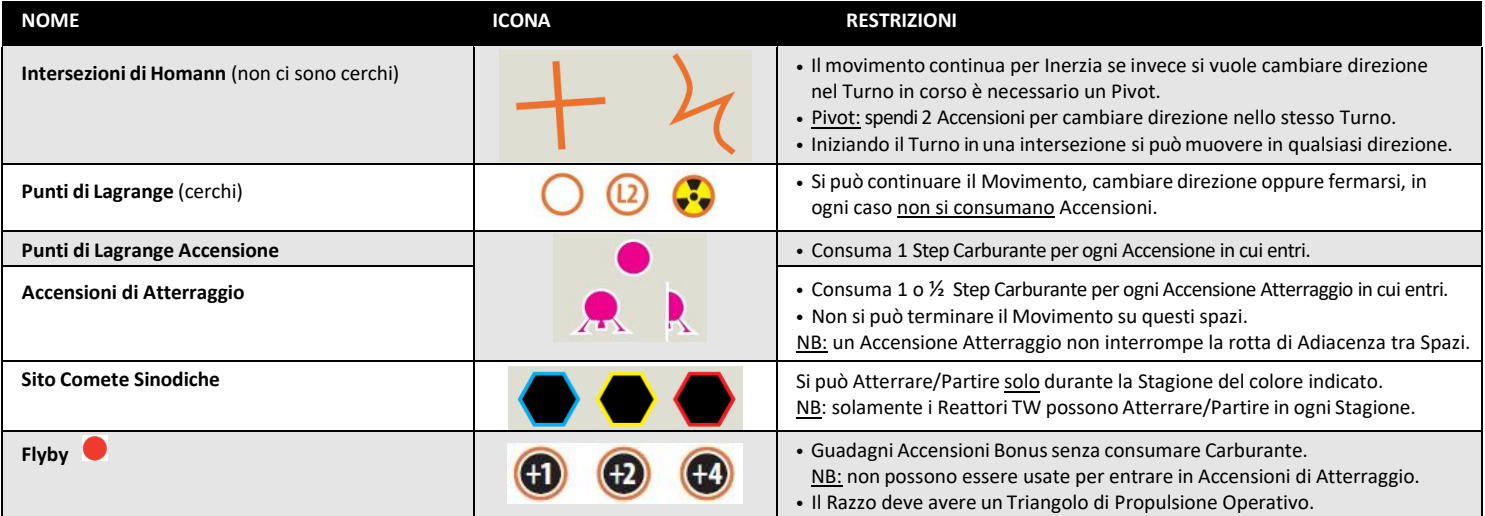

### **Tiri di Rischio**

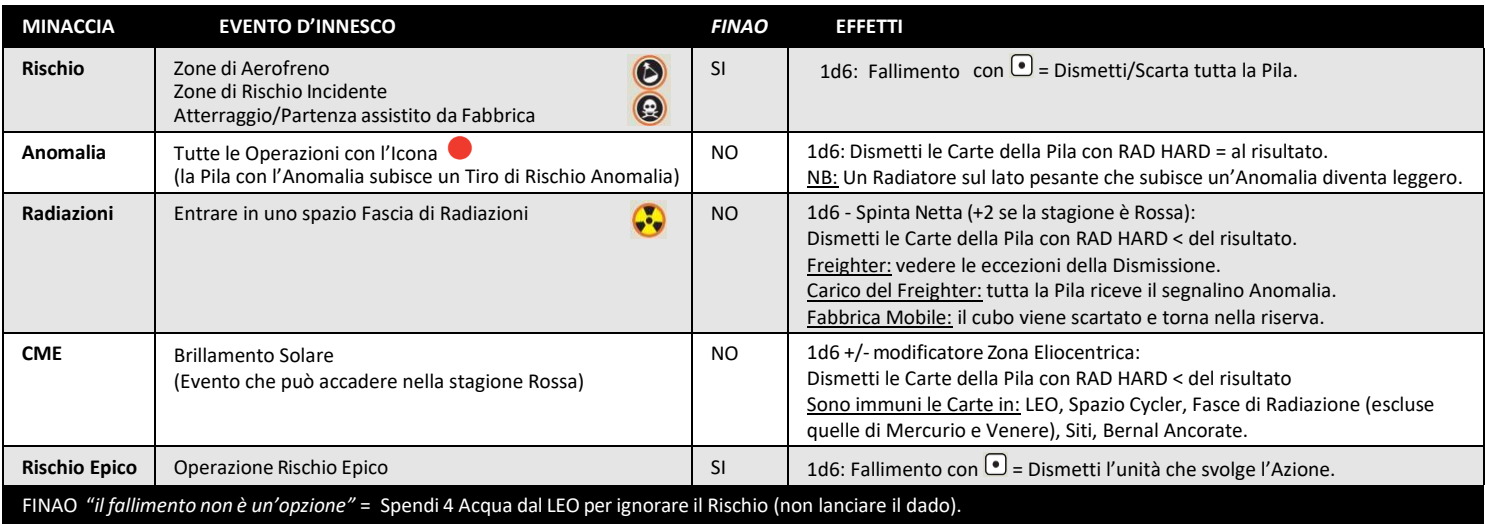

# **Eventi**

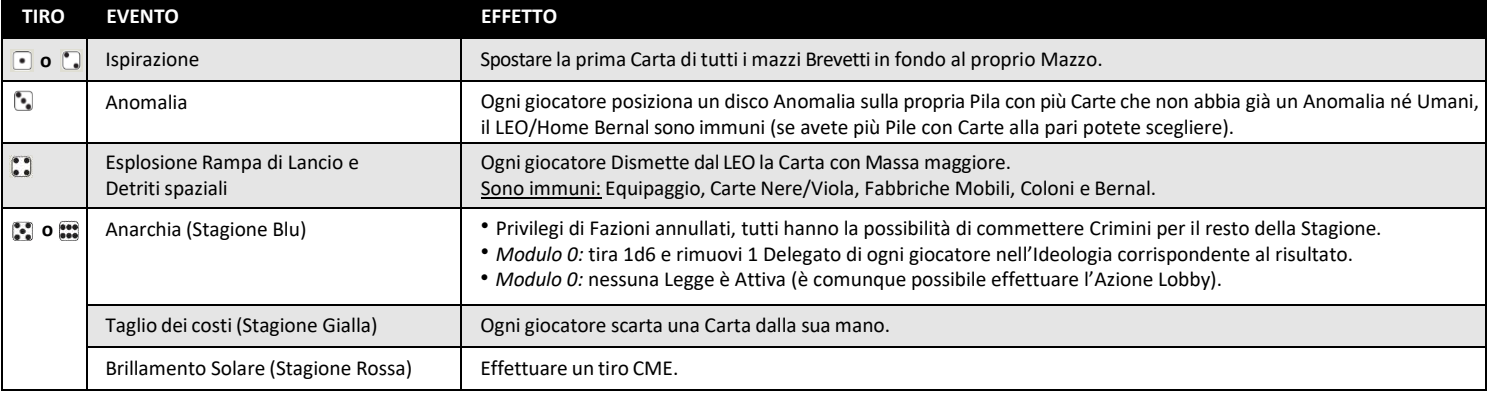